# Promotion Paket Wegweiser

info@turtlemusic.de | www.turtlemusic.de

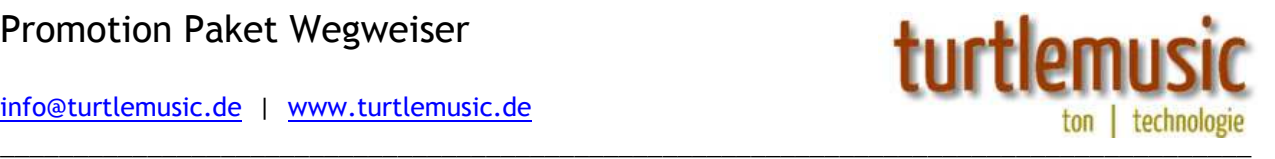

## Sieben Schritte zur eigenen Website

Um Ihrer Band, Ihrem Orchester, Ihrem Chor, Ihrer Theater-/Hörspielgruppe oder Ihrer wie auch immer zu bezeichnende musikalische Vereinigung den Weg ins Internet möglichst unkompliziert zu gestalten, haben wir sieben Aufgaben skizziert. Wenn Sie diese Punkte beherzigen, ist es möglich innerhalb weniger Tage mit Ihrer Musik und Ihrem Profil im Internet präsent zu sein - und damit für viele Millionen Menschen weltweit rund um die Uhr erreichbar. Los geht's:

## 1. Entscheiden Sie sich zu einer eigenen Website

Sagen Sie: "Ja!" zum Internet, "Ja!" zu modernen Kommunikations-Strukturen und "Ja!" zum globalem Daten Austausch im "Netz der Netze".

## 2. Überlegen Sie sich einen Namen für Ihre Internetpräsenz

Lassen Sie Ihre Kreativität spielen. Sinnvoll ist sicher den Namen Ihres Ensembles in die Überlegungen einzubeziehen. Wenn Ihre Gruppe beispielsweise "Klebestift" heißt, würde sich www.klebestift.de anbieten. Sie können aber auch bescheidenen Attribute in den Vordergrund stellen, zum Beispiel: "www.der-beste-Klebestift-der-welt.de". Natürlich sind auch Kombinationen möglich.

## 3. Mieten Sie sich Ihren Webspace

Besuchen Sie die Homepage eines Web-Hosters (engl. Netz-Gastwirt) Beispielsweise www.otherworld.de Dort werden in verschiedenen Größen und Ausstattungen Hosting-Pakete angeboten. Für die in diesem Promotion Paket enthaltene Website genügt meist das jeweils kleinste bzw. günstigste Paket. Auf der Seite des Hosters finden Sie auch einen "Domain-Check". Dort können Sie prüfen ob Ihr Domain - Wunschname noch frei ist. Falls Ihr gewünschter Name schon vergeben sein sollte, wiederholen Sie Punkt 2.

Ist Ihr gewünschter Name frei, können Sie das Paket Ihrer Wahl bestellen. Der Web-Hoster registriert Ihre Domain und schaltet sie innerhalb weniger Tage frei.

#### 4. Beauftragen Sie turtlemusic

Wenden Sie sich an turtlemusic. Bekunden Sie Ihr Interesse an dem Promotion Paket und beauftragen Sie uns für Sie Ihren Webspace einzurichten, eine Website zu erstellen und bevollmächtigen Sie uns in Ihrem Namen Anmeldungen bei verschiedenen kostenlosen Musik-Foren vorzunehmen.

### 5. Der Stoff aus dem die Seite ist

Jetzt geht's an die Inhalte. Für die gewinnbringende Ausgestaltung der Website sollten etwa 12 bis 15 Zeilen DinA4 Text geschrieben werden. Stellen Sie beispielsweise Ihre Biografie kurz da, oder schreiben Sie etwas anderes zeitloses zu Ihrer Gruppe.

Haben Sie ein Motto oder eine prägnante Aussage zu Ihrer Band? Immer her damit. Des weiteren ist ein Logo, Schriftzug oder sonstiges erforderlich. Falls Sie kein ausgearbeitetes Logo haben, sagen Sie uns welche Schriftart in welcher Farbe für Ihren Namen verwendet werden soll. Dazu zwei bis drei Fotos, von denen idealer weise eins eine Nahaufnahme Ihrer Gesichter sein sollte. Wenn Sie zusätzlich zur Website noch ein Fotoalbum ins Internet stellen möchten, sollten es noch mal 10 bis 20 zusätzliche Fotos sein. Bitte schreiben Sie zu jedem Bild eine Zeile Kommentar. Texte, Logo und Bilder schicken Sie bitte per eMail oder per Post an turtlemusic.

## 6. Musik, Musik, Musik, Musik

Natürlich sollte es bei einem Musiker-Profil vor allem um Musik gehen, daher benötigen wir bis zu fünf Ihrer Stücke. Wichtig ist, das dies keine Cover-Stücke sein dürfen! Sie müssen Inhaber der Urheberrechte sein. Das sind Sie automatisch wenn die Stücke von Ihnen selbst komponiert und getextet worden sein. Darüber hinaus dürfen Sie mit Ihren Stücken nicht Mitglied der GEMA sein. Wenn Sie eine reine Coverband sind, können wir für Sie "nur" eine Website mit Ihrem Profil, Fotos und Hinweisen zu Ihrem Repertoire einrichten, sowie Foren Einträge ohne Musik. Downloads von Coverstücken anzubieten ist – auch zu Werbezwecken - nicht erlaubt.

Ihre Musik wird in verschiedenen Foren gestellt. Sie steht unter Ihrem jeweiligen Profil zum hören und runterladen bereit und kommt automatisch in die jeweiligen Forums Charts. Zugegeben: es sind nicht "die Charts" aber immerhin Charts in denen Ihre Musik in unmittelbarem Vergleich zu anderer Musik gehört und bewertet werden kann. Die Foren sind zum Teil sehr gut besucht, das werden Sie zukünftig an den Statistiken Ihres Profils sehen. Und wenn Sie es in "den Charts" weit bringen, eröffnet es möglicherweise auch den Weg in "die Charts". Die Stücke senden Sie bitte als mp3-Dateien per eMail oder als CD per Post

## 7. Werden Sie Herr über Website und Foren und erhalten Sie die Macht Inhalte zu verändern

Wenn alles fertig ist, und das ist normalerweise nach wenigen Tagen der Fall, können Sie Ihre Website unter der Internetadresse von Punkt 3 besuchen. Schauen Sie sich alle Foren an, erkunden Sie Ihre Angebote und lernen Sie die verschiedenen Funktionen kennen. Ganz so als wären Sie ein Besucher ihrer Seite.

Darüber hinaus erhalten Sie alle Log-In Daten (Benutzernamen und Passwörter, eMail Adressen) zu Ihren Forums-Seiten und Ihrer Website. Sie sind alleiniger Inhaber der Domain und der Administrator Ihres gesamten Internetangebots. Sie können Passwörter ändern, Forums-Einträge löschen, Inhalte verändern, weitere Stücke hinzufügen und vieles mehr. Sie erhalten auch eine Anleitung zum verändern der Inhalte auf Ihrer Homepage, was mit etwas Übung ein echtes Kinderspiel ist. Sollten Sie mal Hilfe brauchen finden Sie diese bei den jeweiligen Foren, bei Ihrem Web-Hoster und natürlich bei turtlemusic.

## Fertig!

## Was die Zukunft bringt...

...weiß Niemand. Deshalb gibt es keine dauerhafte Bindung zu turtlemusic. Die entstandene Internet-Präsenz ist Ihr Eigentum. Sie können damit machen was Sie wollen. Möglicherweise finden Sie nach einem halben Jahr Ihre Seite langweilig. (Weil Ihnen der Keyboarder vom Proberaum drei Türen weiter was von Vectorgrafik und Flash erzählt hat.) Dann wenden Sie sich an einen Web-Designer wie beispielsweise www.otherworld.de und besprechen Ihre Wünsche.

#### Was sonst noch wichtig ist

Die Struktur Ihrer zukünftigen Website können Sie auf bei turtlemusic bereits einsehen. Wählen Sie folgende optionale Komponenten zu Ihrer Seite:

#### - CD ordern

Haben Sie bereits eine CD? Dann macht es Sinn diese auf Ihrer Seite anzubieten. Sofern die CD nur Musik enthält, deren Urheber Sie selbst sind, ist das völlig unproblematisch. Wir empfehlen für den Fall das Sie nicht gewerblicher Anbieter sind, das Angebot deutlich als "privat" zu kennzeichnen und die CD zu "verschenken". Und zwar als Dankeschön für eine Spende an Ihre Band. Legen Sie eine Grenze (z.B. 10 EUR) fest, ab der der freiwillig spendende Besucher als Dank eine CD erhält. Damit erübrigen sich ganz sicher jegliche Anfragen wegen Lizenzierung des Tonträgers als Sonderproduktion, Besteuerung oder sonstiges.

#### - Gästebuch

Soll Ihre Website ein Gästebuch umfassen? Gästebucher bieten Besuchern die Möglichkeit Kommentare zu hinterlassen. Das Gästebuch ist nicht unmittelbarer Bestandteil der Seite. Es wird über einen Drittanbieter mit Ihrer Seite verlinkt und enthält in der Regel Werbung. Im Minimum in Form von einem Link oder Banner zu dem Drittanbieter selbst; oder aber auch in Form von Pop-Up Seiten mit Inhalten, die der Drittanbieter bestimmt. Auf Art und Umfang der Werbung gibt es keinen Einfluss.

#### - Hintergrundmusik

Vielleicht ist Ihnen bei anderen Band-Homepages aufgefallen, das man Sie nicht nur sehen, sondern auch hören kann. Natürlich ist das auf Wunsch auch auf Ihrer Seite möglich. Ein Stück, oder auch nur ein Ausschnitt kann einmalig oder mehrmals automatisch starten, wenn Ihre Seite aufgerufen wird. Dazu aber diese Hinweise: Nicht jeder Besucher ist Fan von selbst startenden Inhalten. Öffnet ein Besucher Ihre Seite und gleichzeitig ein Forum, in der ein Stück von Ihnen hören möchte, kann es mitunter dazu kommen, das beides zeitgleich läuft, was sehr merkwürdig klingt. Und zuletzt ist ein stoppen der Hintergrundmusik durch den Besucher nur durch schließen Ihrer Seite möglich.

#### Stand 5/2006 info@turtlemusic.de www.turtlemusic.de

Alle Angaben entsprechen dem Stand bei Drucklegung. WINDOWS<sup>©</sup> und MAC OS<sup>©</sup> sowie die hier abgebildeten oder erwähnten Namen und Produkte anderer Firmen,<br>Institutionen oder Publikationen und deren jeweiligen Logos sind ei Beanspruchung des jeweiligen Warenzeichens oder das Bestehen einer Verbindung zwischen den Warenzeicheninhabern und turtlemusic dar. Für die Richtigkeit und Vollständigkeit der enthaltenen Beschreibungen, Abbildungen und Angaben übernimmt turtlemusic keine Gewähr. turtlemusic haftet nicht für Schäden, die aus der Nutzung von Dienstleistungen, Produkten oder Angeboten anderer Anbieter oder Institutionen entstehen.